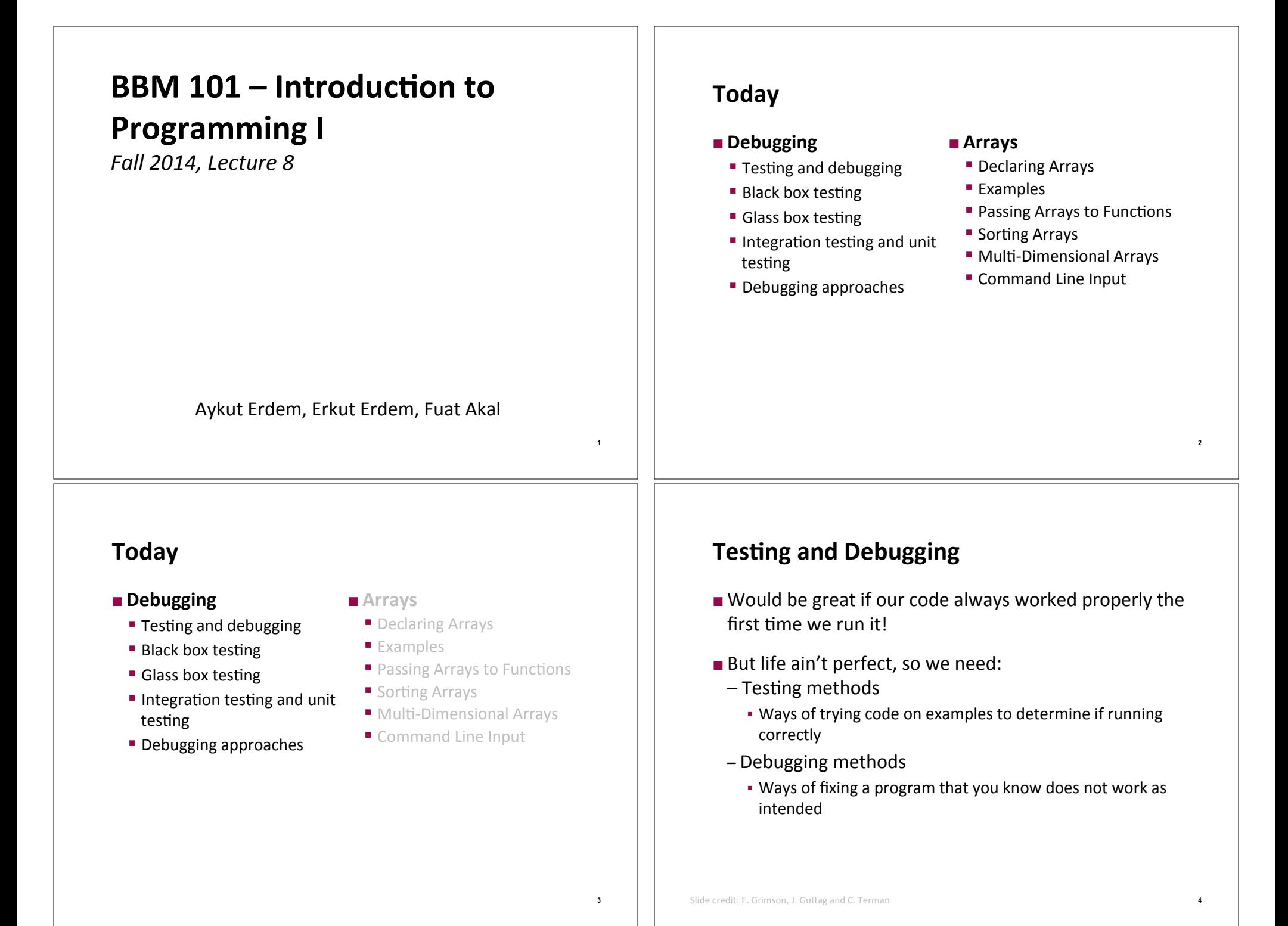

# When should you test and debug?

- Design your code for ease of testing and debugging
	- **Break program into components that can be tested** and debugged independently
	- Document constraints on modules
		- **Expectations on inputs, on outputs**
		- . Even if code does not enforce constraints, valuable for debugging to have description
	- Document assumptions behind code design

# When are you ready to test?

- **Ensure that code will actually run** 
	- Remove syntax errors
	- Remove static semantic errors
	- **Both of these are typically handled by the C compiler**
- Have a set of expected results (i.e. input-output pairings) ready

Slide adopted from E. Grimson, J. Guttag and C. Terman

# **Testing**

Slide credit: E. Grimson, J. Guttag and C. Terman

- $\blacksquare$  Goal:
	- **Show that bugs exist**
	- " Would be great to prove code is bug free, but generally hard
		- . Usually can't run on all possible inputs to check
		- . Formal methods sometimes help, but usually only on simpler code

"Program testing can be used to show the presence of bugs, but never to show their absence!"

- Edsger Dijkstra

# **Test suite**

- Want to find a collection of inputs that has high likelihood of revealing bugs, yet is efficient
	- Partition space of inputs into subsets that provide equivalent information about correctness

 $6\overline{6}$ 

 $\mathbf{g}$ 

- . Partition divides a set into group of subsets such that each element of set is in exactly one subset
- " Construct test suite that contains one input from each element of partition
- Run test suite

 $\sqrt{5}$ 

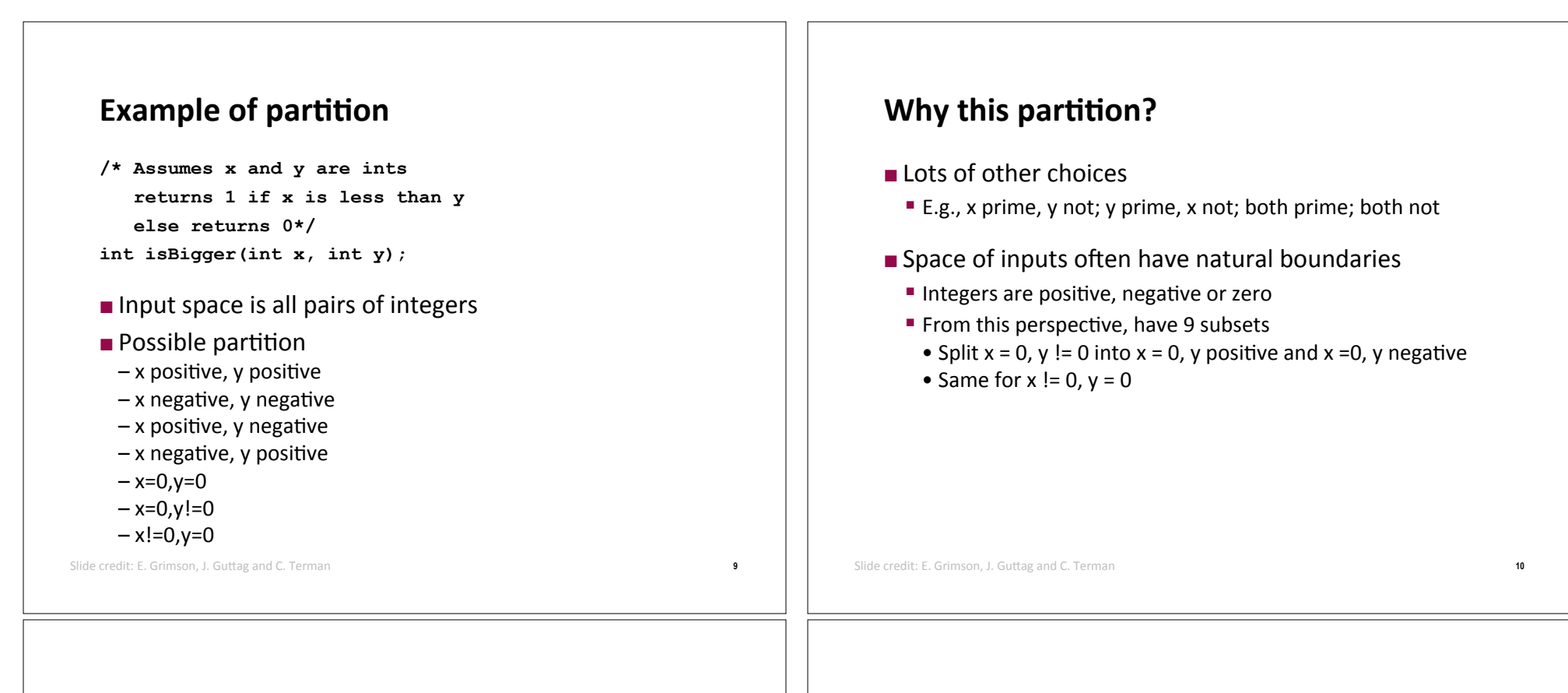

### Partitioning

- What if no natural partition to input space?
	- Random testing probability that code is correct increases with number of trials; but should be able to use code to do better
	- " Use heuristics based on exploring paths through the specifications - black-box testing
	- " Use heuristics based on exploring paths through the code glass-box testing

## **Black-box testing**

- Test suite designed without looking at code
	- " Can be done by someone other than implementer
	- Will avoid inherent biases of implementer, exposing potential bugs more easily
	- " Testing designed without knowledge of implementation, thus can be reused even if implementation changed

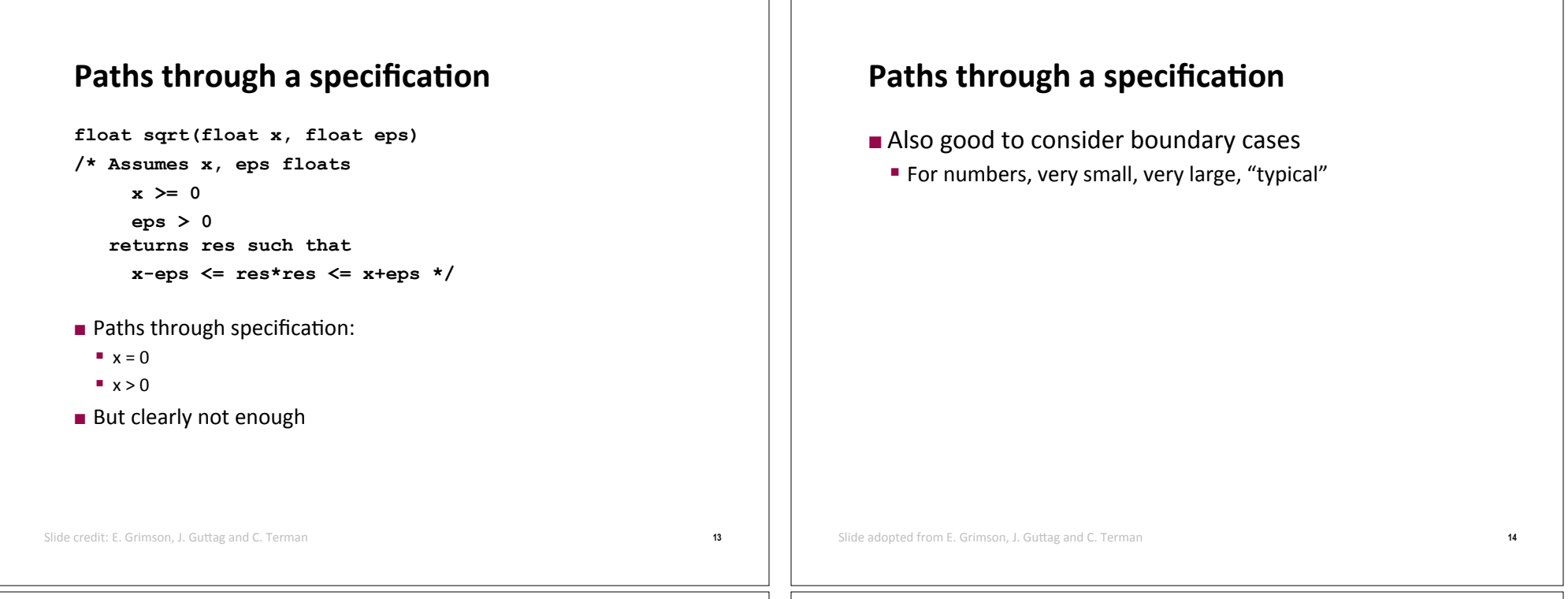

### **Example**

- **Exercise** For our sqrt case, try these:
	- $\blacksquare$  First four are typical
		- **.** Perfect square
		- **.** Irrational square root
		- **Example less than 1**
	- **E** Last five test extremes
		- . If bug, might be code, or might be spec (e.g. don't try to find root if  $eps$  tiny)

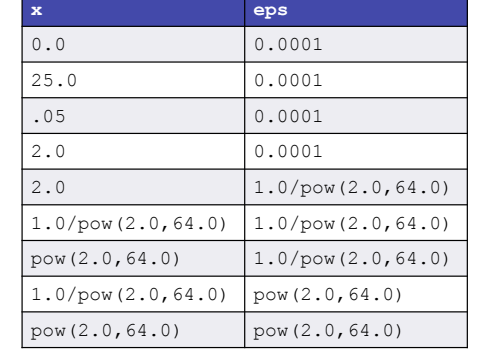

# **Glass-box Testing**

- **. Use code directly to guide design of test cases**
- **Example 1** Glass-box test suite is **path-complete** if every potential path through the code is tested at least once
	- " Not always possible if loop can be exercised arbitrary times, or recursion can be arbitrarily deep
- **Even** path-complete suite can miss a bug, depending on choice of examples

### **Example**

```
17
   /* Assumes x is an int 
   returns x if x>=0 and –x otherwise */ 
   int abs(x) 
   { 
      if (x<-1) 
          return –x; 
      else 
          return x; 
   } 
  Example 1 Test suite of \{-2, 2\} will be path complete
  E But will miss abs (-1) which incorrectly returns -1
    - Testing boundary cases and typical cases would catch this \{-2, -1, 2\}Slide&adopted&from&E.&Grimson,&J.&GuPag&and&C.&Terman 18
                                                                                 Rules of thumb for glass-box testing
                                                                                 Exercise both branches of all if statements
                                                                                 Ensure each except clause is executed
                                                                                 Exercise For each for loop, have tests where:
                                                                                   – Loop is not entered
                                                                                   – Body of loop executed exactly once
                                                                                   – Body of loop executed more than once
                                                                                 \blacksquare For each while loop,
                                                                                   – Same cases as for loops
                                                                                   – Cases that catch all ways to exit loop
                                                                                 \blacksquare For recursive functions, test with no recursive calls,
                                                                                   one recursive call, and more than one recursive call
                                                                              Slide credit: E. Grimson, J. Guttag and C. Terman
  Conducting tests
  Example 15 Institute Start with unit testing
     " Check that each module (e.g. function) works correctly
  EXEC Move to integration testing
    \blacksquare Check that system as whole works correctly
  \blacksquare Cycle between these phases
                                                                                 Test Drivers and Stubs
                                                                                 . Drivers are code that
                                                                                   – Set up environment needed to run code
                                                                                   – Invoke code on predefined sequence of inputs
                                                                                   – Save results, and
                                                                                   – Report
                                                                                 . Drivers simulate parts of program that use unit being
                                                                                   tested
                                                                                 Extubs simulate parts of program used by unit being
                                                                                   tested
                                                                                   " Allow you to test units that depend on software not yet
                                                                                     written
```
**19**

Slide credit: E. Grimson, J. Guttag and C. Terman

# **Good testing practice**

- Start with unit testing
- Move to integration testing
- After code is corrected, be sure to do regression testing:
- Check that program still passes all the tests it used to pass, i.e., that your code fix hasn't broken something that used to work

 $21$ 

 $23$ 

Slide credit: E. Grimson, J. Guttag and C. Terman

## **Debugging**

- The "history" of debugging
	- " Often claimed that first bug was found by team at Harvard that was working on the Mark II Aiken Relay Calculator
	- A set of tests on a module had failed; when staff inspected the actually machinery (in this case vacuum tubes and relays), they discovered this:

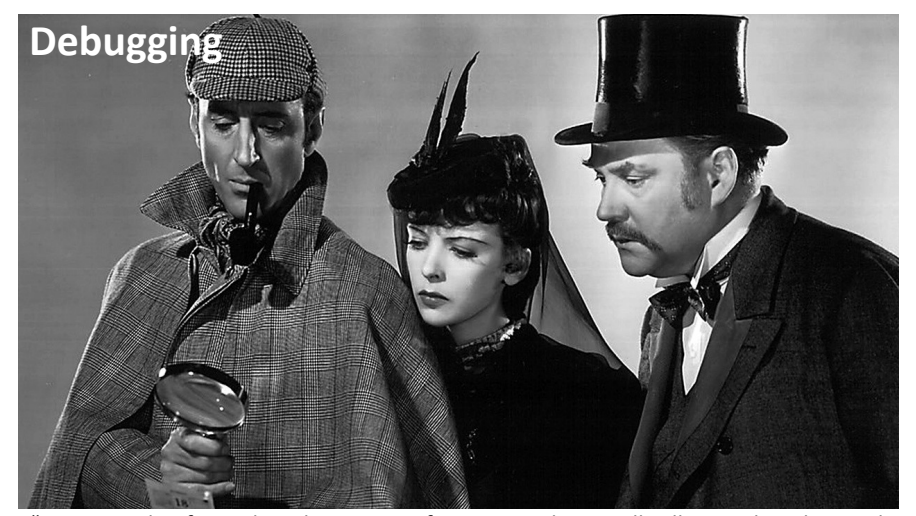

"Most people, if you describe a train of events to them, will tell you what the result would be. They can put those events together in their minds, and argue from them that something will come to pass. There are few people, however, who, if you told them a result, would be able to evolve from their own inner consciousness what the steps were which led up to that result. This power is what I mean when I talk of reasoning backwards, or analytically." -- Sherlock Holmes (A Study in Scarlet, by Sir Arthur Conan Doyle) <sub>22</sub>

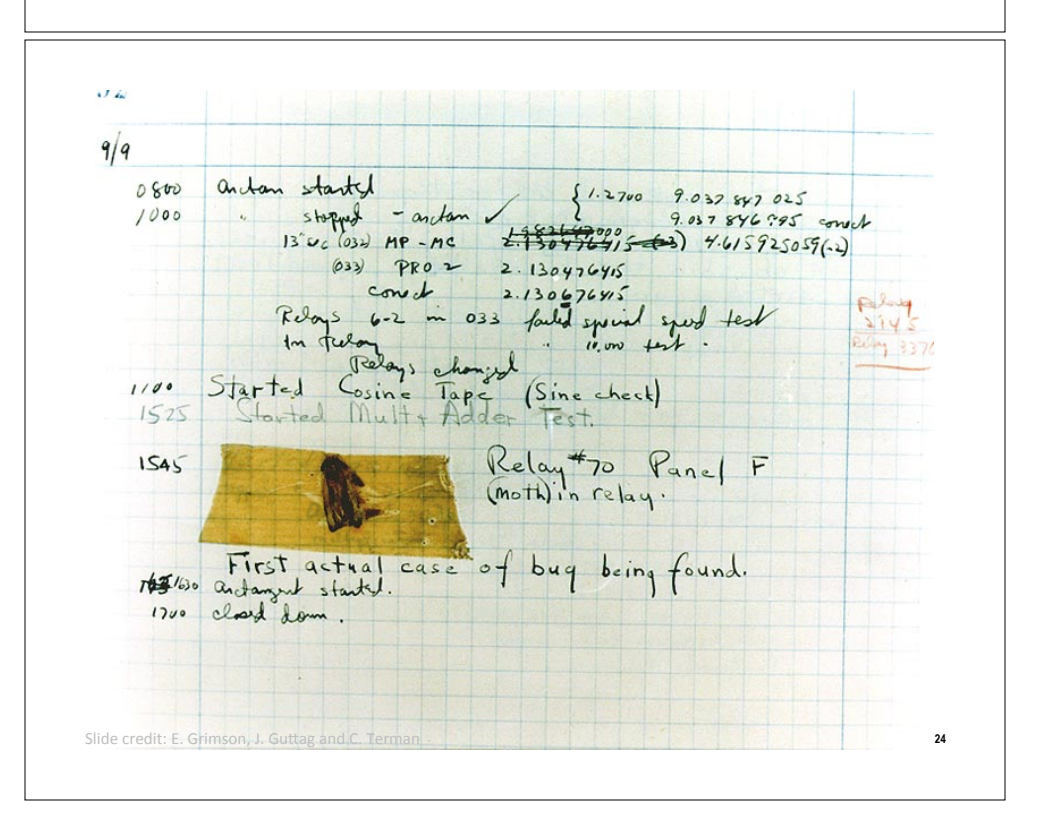

### **Runtime bugs**

#### $\blacksquare$  Overt vs. covert:

- **Dvert** has an obvious manifestation code crashes or runs forever
- **E** Covert has no obvious manifestation code returns a value, which may be incorrect but hard to determine

#### **E** Persistent vs. intermittent:

- **Persistent** occurs every time code is run
- **Intermittent** only occurs some times, even if run on same input

# **Categories of bugs**

- **. Overt and persistent** 
	- . Obvious to detect
	- **E** Good programmers use **defensive programming** to try to ensure that if error is made, bug will fall into this category
- $\blacksquare$  Overt and intermittent
	- **E** More frustrating, can be harder to debug, but if conditions that prompt bug can be reproduced, can be handled
- $\blacksquare$  Covert
	- " Highly dangerous, as users may not realize answers are incorrect until code has been run for long period

Slide&credit:&E.&Grimson,&J.&GuPag&and&C.&Terman **26** Slide&credit:&E.&Grimson,&J.&GuPag&and&C.&Terman

## **Debugging skills**

- **Example 1** Treat as a search problem: looking for explanation for incorrect behavior
- **Example 3** Study available data  $-$  both correct test cases and incorrect ones
- **Exam** Form an hypothesis consistent with the data
- **.** Design and run a repeatable experiment with potential to refute the hypothesis
- **EXECOPE EXECORDED:** Keep record of experiments performed: use narrow range of hypotheses

### **Debugging as search**

- $\blacksquare$  Want to narrow down space of possible sources of error
- **.** Design experiments that expose intermediate stages of computation (use print statements!), and use results to further narrow search
- **E** Binary search can be a powerful tool for this

#### **29 Some pragmatic hints**  $\blacksquare$  Look for the usual suspects **E** Ask why the code is doing what it is, not why it is not doing what you want **.** The bug is probably not where you think it is – eliminate locations **Explain the problem to someone else . Don't believe the documentation**  $\blacksquare$  Take a break and come back to the bug later Slide&credit:&E.&Grimson,&J.&GuPag&and&C.&Terman **30 Today#**  $\blacksquare$  Debugging  $\blacksquare$  Testing and debugging **Black box testing "** Glass box testing  $\blacksquare$  Integration testing and unit testing **Debugging approaches E** Arrays **• Declaring Arrays**  $\blacksquare$  Examples **Passing Arrays to Functions Sorting Arrays** " Multi-Dimensional Arrays " Command Line Input **Arrays#**  $\blacksquare$  A block of variables grouped together **Arrays# Example 3** Group of consecutive memory locations

- **Example 3** Static entity same size throughout program
- $\blacksquare$  Dynamic data structures will be discussed next week
- **declaration:** 
	- $int score[5]$ ;
- $\blacksquare$  Same name and type
- **To refer to an element, specify** 
	- $\blacksquare$  Identifier
- ! Index&

### $\blacksquare$ Format:

### *identifier***[***index***]**

- $\blacksquare$  First element at index 0
- $\blacksquare$  n element array named **c**:
	- ! **c[0],c[1]...c[n–1]**

**32**

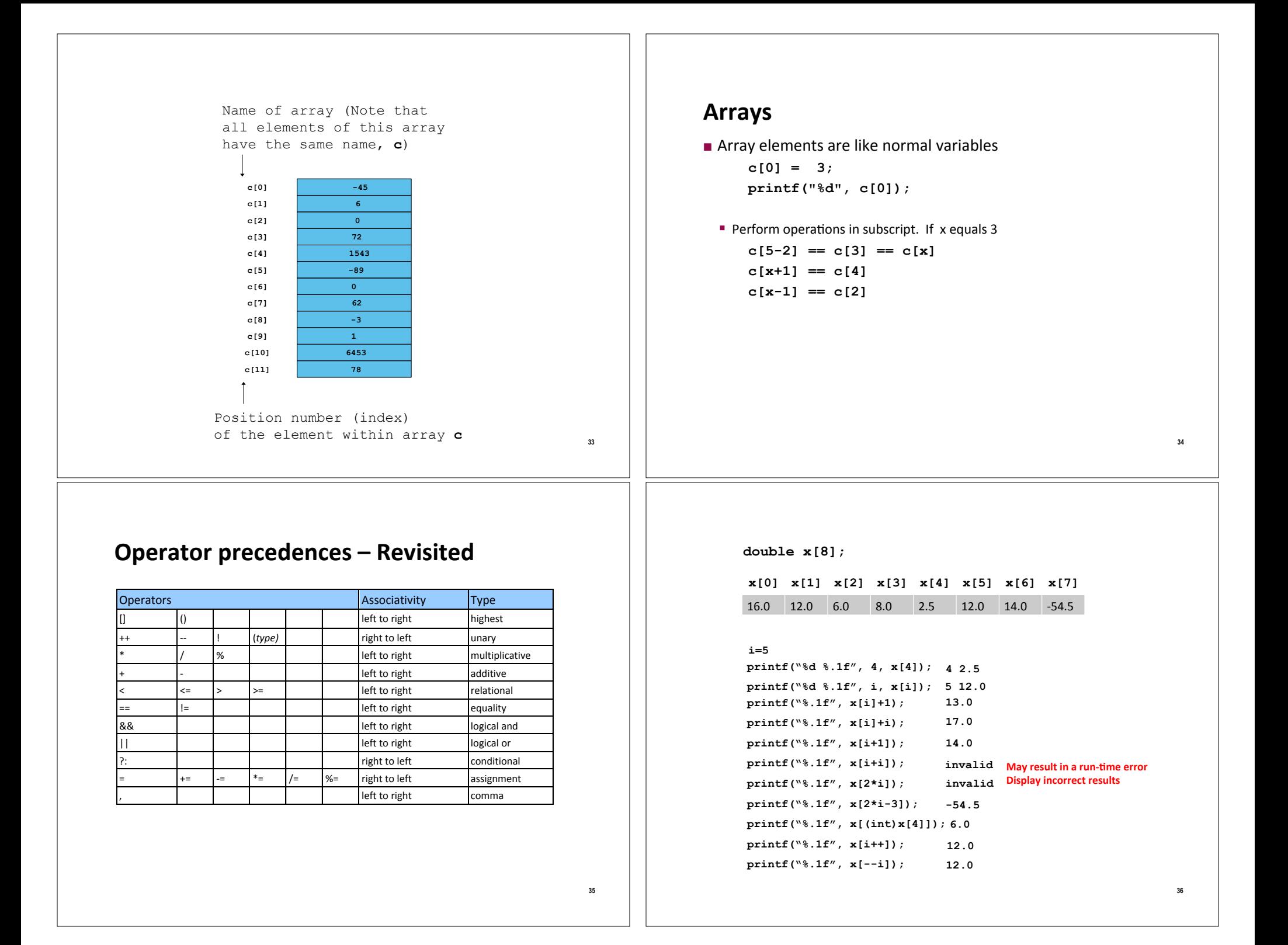

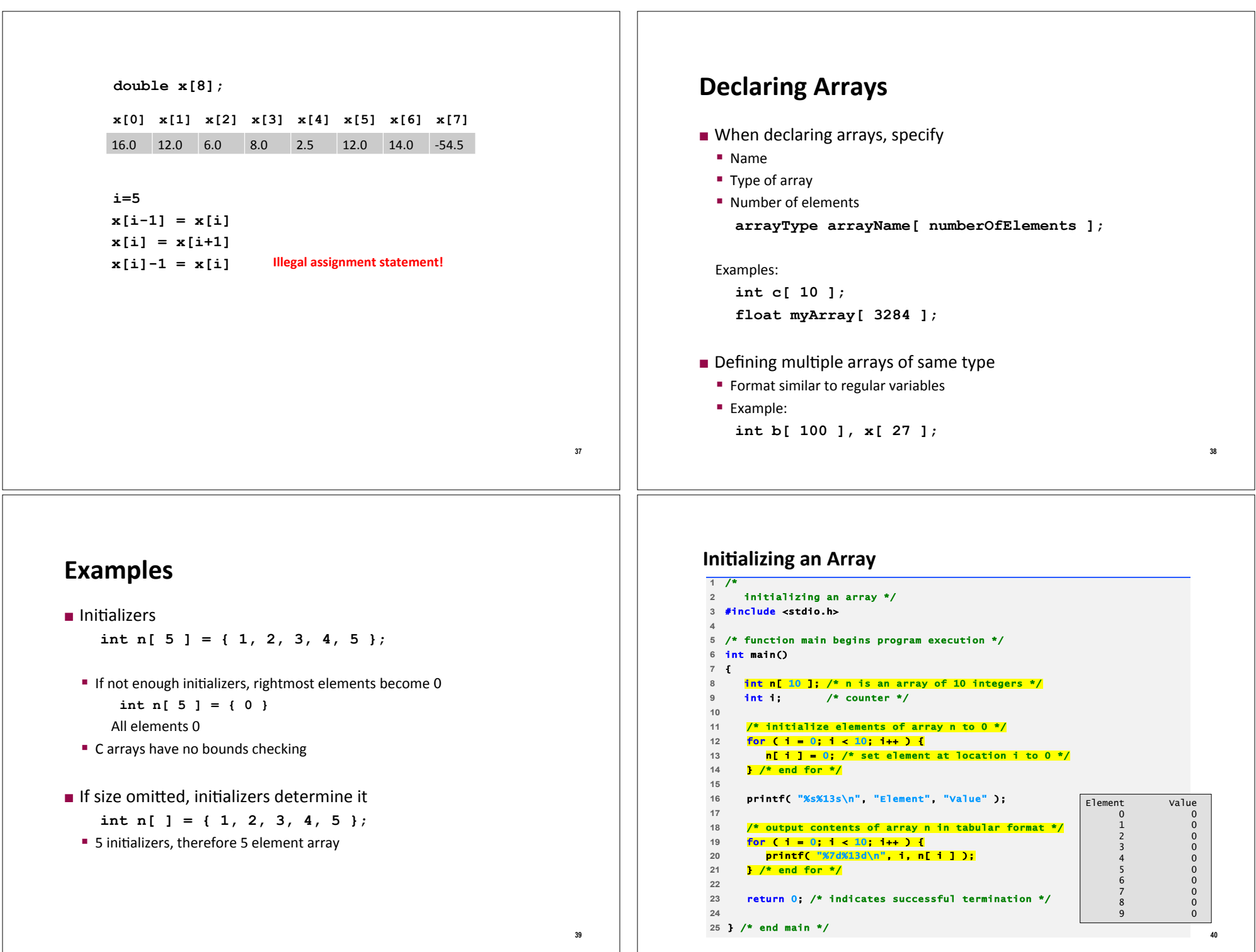

## **Examples**

 $\blacksquare$  Reading values into an array

```
 int i, x[100];
```

```
 for (i=0; i < 100; i=i+1) 
 { 
printf("Enter an integer: ");<br>scanf("*d" fy[i]).
      scanf("%d",&x[i]); 
 }
```
**E** Summing up all elements in an array

**int sum = 0; for (i=0; i<=99; i=i+1)**   $sum = sum + x[i];$ 

### **Examples**

**Example 1** Finding the location of a given value (item) in an intarray of size $100$ .

> $i = 0;$ **while ((i<100) && (x[i] != item))**   $i = i + 1;$ **if (i == 100)**   $loc = -1$ ; // not found **else loc = i; // found in location i**

## **Examples#**

 $\blacksquare$  Shifting the elements of an array to the left.

```
/* store the value of the first element in a 
 * temporary variable 
  */ 
temp = x[0];for (i=0; i < 99; i=i+1) 
   x[i] = x[i+1];//The value stored in temp is going to be 
the value of the last element: 
x[99] = temp;
```
## **Examples Using Arrays**

- $\blacksquare$  Character arrays
	- **Example 3 String "first"** is really a static array of characters
	- " Character arrays can be initialized using string literals
		- ! **char string1[] = "first";**
		- . Null character '\0' terminates strings
		- **· string1** actually has 6 elements
			- $-$  equivalent to char string1[]={'f','i','r','s','t','\0' };
	- $\blacksquare$  Can access individual characters **string1[3] is character 's'**
	- Array name is address of array, so & not needed for scanf **scanf( "%s", string2 );** 
		- . Reads characters until whitespace encountered
		- . Can write beyond end of array, be careful

**41**

**44**

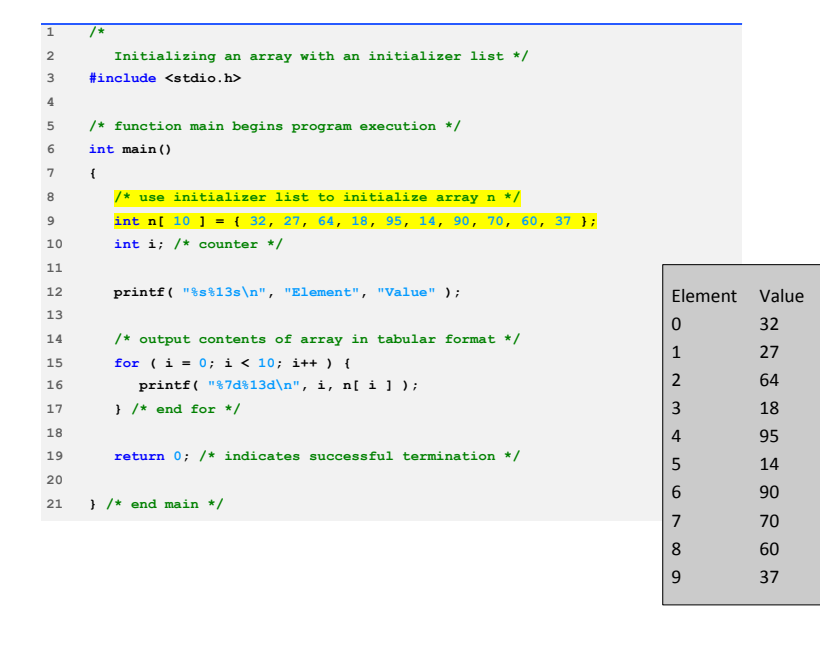

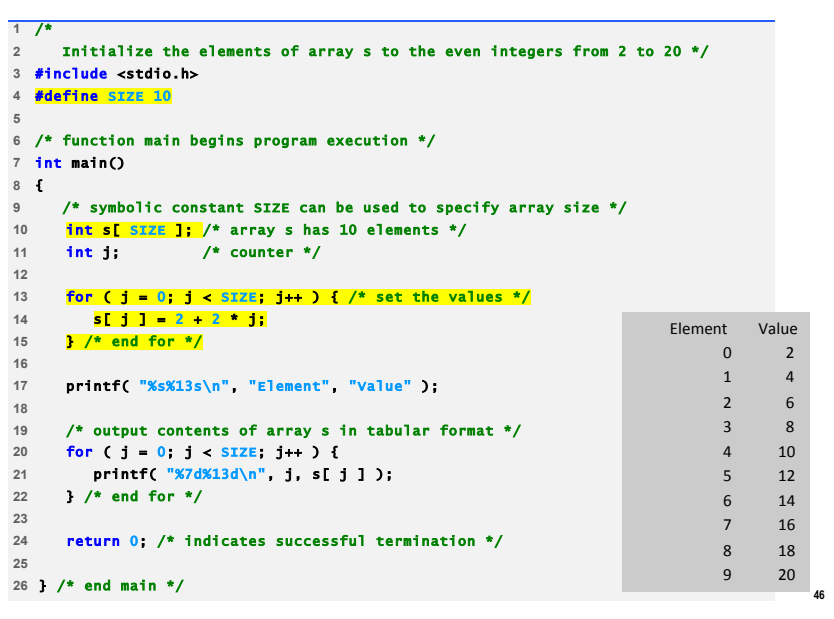

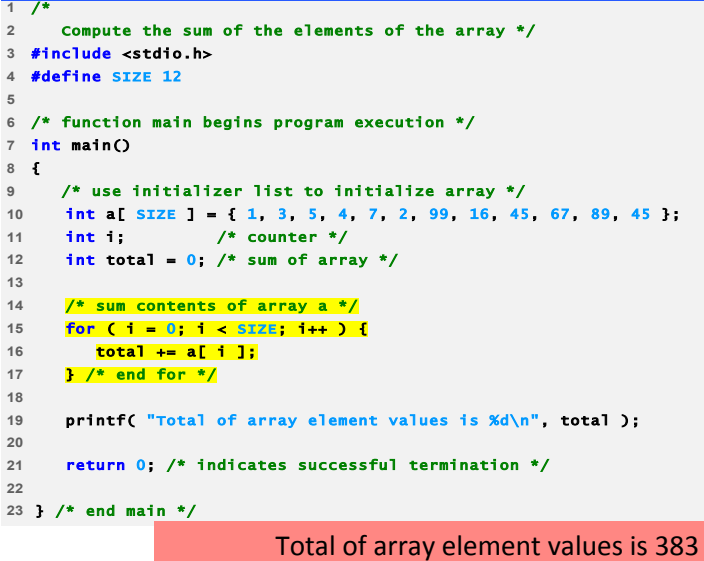

#### /\* Student poll program \*/ #include <stdio.h> #define RESPONSE\_SIZE 40 /\* define array sizes \*/ #define FREQUENCY\_SIZE 11 /\* function main begins program execution \*/ int main()

{

int answer; /\* counter \*/ int rating; /\* counter \*/ /\* initialize frequency counters to 0 \*/ int frequency[ FREQUENCY\_SIZE ] = { 0 }; /\* place survey responses in array responses \*/ int responses[ RESPONSE\_SIZE ] = { 1, 2, 6, 4, 8, 5, 9, 7, 8, 10,

```
18 1, 6, 3, 8, 6, 10, 3, 8, 2, 7, 6, 5, 7, 6, 8, 6, 7, 5, 6, 6,
```

```
19 5, 6, 7, 5, 6, 4, 8, 6, 8, 10 };
```
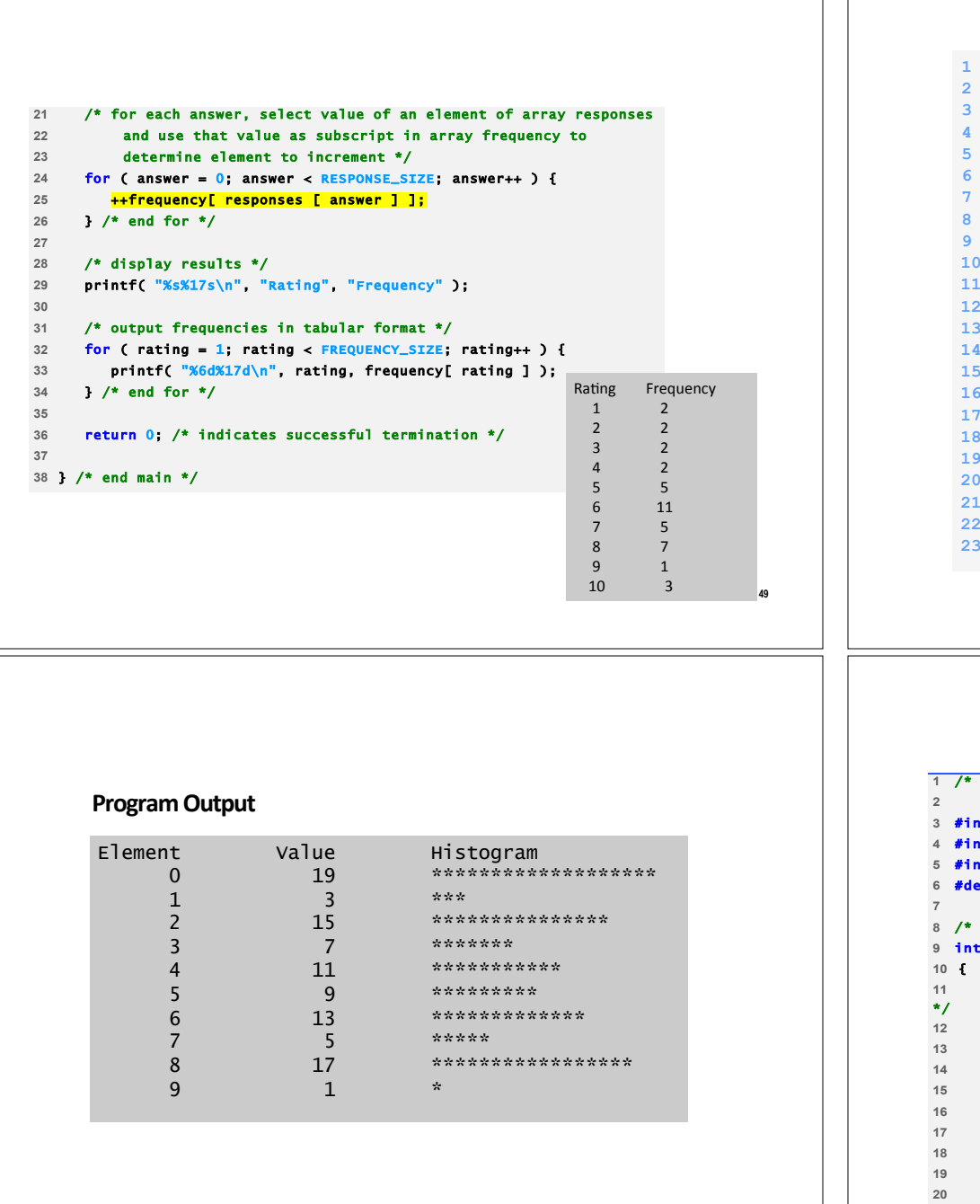

 $51$ 

```
1 /* Histogram printing program */
3 #include <stdio.h>
4 #define SIZE 10
6 int main()
7<sub>1</sub>8<sup>1</sup>int n[ SIZE ] = { 19, 3, 15, 7, 11, 9, 13, 5, 17, 1 };9int i, j;10printf( "%s%13s%17s\n", "Element", "Value", "Histogram" );
111213 for ( i = 0; i \leq SLZE - 1; i++ ) {
        printf ( "%7d%13d
                              ", i, n[i]) ;14
15
16
       for ( j = 1; j \le n[i]; j++) /* print one bar */
17printf ("8c", "*") ;
18
19
        printf('"\n''):
20 }
21
22 return 0;23 }
```
50

```
Roll a six-sided die 6000 times */3 #include <stdio.h>
4 #include <stdlib.h>
5 #include <time.h>
6 #define SIZE 7
8 /* function main begins program execution */
9 int main()
                                     /* random number with value 1 - 6
     int face;
     int roll:
                                     /* roll counter */
     int frequency[ SIZE ] = \{ 0 \}; /* initialize array to 0 */
     srand( time( NULL ) ); /* seed random-number generator */
     /* roll die 6000 times */
     for ( roll = 1; roll <= 6000; roll++ ) {
        face = rand() % 6 + 1;++frequency[ face ]; /* replaces 26-line switch of Fig. 5.8 */
    \frac{1}{2} /* end for */
2122
     printf( "%s%17s\n", "Face", "Frequency" );
23
24
```

```
25 /* output frequency elements 1-6 in tabular format */ 
26 for ( face = 1; face < SIZE; face++ ) { 
27 printf( "%4d%17d\n", face, frequency[ face ] ); 
28 } /* end for */ 
29 
30 return 0; /* indicates successful termination */ 
31 
32 } /* end main */
```
#### **Program Output**

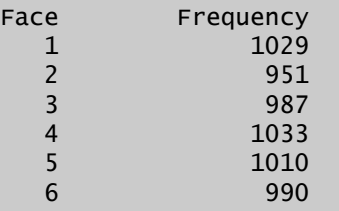

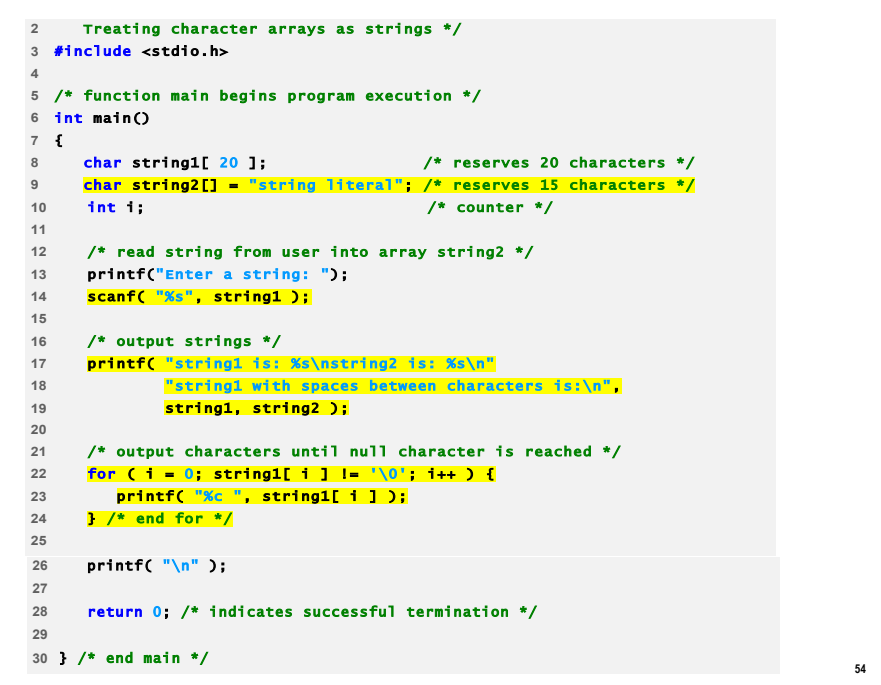

#### **Program Output**

Enter a string: Hello there string1 is: Hello string2 is: string literal string1 with spaces between characters is: H e l l o

#### **How to read entire line into string1?**

fgets (string1, 20, stdin);

```
1 /* 
     2 Static arrays are initialized to zero */ 
3 #include <stdio.h> 
 4 
5 void staticArrayInit( void ); /* function prototype */ 
6 void automaticArrayInit( void ); /* function prototype */ 
 7 
8 /* function main begins program execution */ 
9 int main() 
10 { 
11 printf( "First call to each function:\n" ); 
12 staticArrayInit(); 
13 automaticArrayInit(); 
14 
15 printf( "\n\nSecond call to each function:\n" ); 
16 staticArrayInit(); 
17 automaticArrayInit(); 
18 
19 return 0; /* indicates successful termination */ 
20 
21 } /* end main */ 
22
```

```
57
23 /* function to demonstrate a static local array */ 
24 void staticArrayInit( void ) 
25 { 
26 /* initializes elements to 0 first time function is called */ 
27 static int array1[ 3 ]; 
28 int i; /* counter */ 
29 
30 printf( "\nValues on entering staticArrayInit:\n" ); 
31 
32 /* output contents of array1 */ 
33 for ( 1 = 0; 1 \le 2; 1++ ) {
34 printf( "array1[ %d ] = %d ", i, array1[ i ] ); 
35 } /* end for */ 
36 
37 printf( "\nValues on exiting staticArrayInit:\n" ); 
38 
39 /* modify and output contents of array1 */ 
40 for ( i = 0; i <= 2; i++ ) { 
41 printf( "array1[ %d ] = %d ", i, array1[ i ] += 5 ); 
42 } /* end for */ 
43 
44 } /* end function staticArrayInit */ 
45 
                                                                                                                                                                          58
                                                                                              46 /* function to demonstrate an automatic local array */ 
                                                                                              47 void automaticArrayInit( void ) 
                                                                                              48 { 
                                                                                              49 /* initializes elements each time function is called */ 
                                                                                              50 int array2[ 3 ] = { 1, 2, 3 }; 
                                                                                              51 int i; /* counter */ 
                                                                                              52 
                                                                                              53 printf( "\n\nValues on entering automaticArrayInit:\n" ); 
                                                                                              54 
                                                                                              55 /* output contents of array2 */ 
                                                                                              56 for ( i = 0; i \le 2; i \leftrightarrow j {
                                                                                              57 printf("array2[ %d ] = %d ", i, array2[ i ] ); 
                                                                                             58 } /* end for */ 
                                                                                              59 
                                                                                              60 printf( "\nValues on exiting automaticArrayInit:\n" ); 
                                                                                              61 
                                                                                              62 /* modify and output contents of array2 */ 
                                                                                              63 for ( i = 0; i < 2; i + 1) {
                                                                                              64 printf( "array2[ %d ] = %d ", i, array2[ i ] += 5 ); 
                                                                                              65 } /* end for */ 
                                                                                              66 
                                                                                              67 } /* end function automaticArrayInit */ 
   First call to each function:
  Values on entering staticArrayInit:
   array1[ 0 ] = 0 array1[ 1 ] = 0 array1[ 2 ] = 0
  Values on exiting staticArrayInit:
   array1[ 0 ] = 5 array1[ 1 ] = 5 array1[ 2 ] = 5 
  Values on entering automaticArrayInit:
     array2[ 0 ] = 1 array2[ 1 ] = 2 array2[ 2 ] = 3
  Values on exiting automaticArrayInit:
     array2[ 0 ] = 6 array2[ 1 ] = 7 array2[ 2 ] = 8 
                                                                                                 Second call to each function:
                                                                                                 Values on entering staticArrayInit:
                                                                                                 array1[ 0 ] = 5 array1[ 1 ] = 5 array1[ 2 ] = 5 
                                                                                                 Values on exiting staticArrayInit:
                                                                                                 array1[ 0 ] = 10 array1[ 1 ] = 10 array1[ 2 ] = 10 
                                                                                                 Values on entering automaticArrayInit:
                                                                                                 array2[ 0 ] = 1 array2[ 1 ] = 2 array2[ 2 ] = 3 
                                                                                                 Values on exiting automaticArrayInit:
                                                                                                 array2[ 0 ] = 6 array2[ 1 ] = 7 array2[ 2 ] = 8
```
#### **61 Passing Arrays to Functions Passing arrays** " To pass an array argument to a function, specify the name of the array without any brackets **int myArray[24]; myFunction(myArray, 24);**  . Array size usually passed to function **E** Arrays passed call-by-reference " Name of array is address of first element  $\blacksquare$  Function knows where the array is stored . Modifies original memory locations **Passing array elements**  $\blacksquare$  Passed by call-by-value **Pass subscripted name (i.e., myArray [3])** to function **62 Passing Arrays to Functions**  $\blacksquare$  Function prototype void modifyArray( int b[], int arraySize ); **Parameter names optional in prototype**  $\cdot$  int b[] could be written int []  $\cdot$  int arraySize could be simply int **63 Example int sum(int a[], int n) { int j, s=0; for (j=0; j <n ; j++) s = s+ a[j]; return s; } Note:** a[] is a notational convenience. In fact **int a[] = int \*a =**  $\blacksquare$  Calling the function: **int total, x[100]; total = sum(x, 100); total = sum(x, 88);**  $total = sum(6x[5], 50)$ ; **64 2 /\* Passing arrays and individual array elements to functions \*/ 3 #include <stdio.h> 4 #define SIZE 5 5 6 void modifyArray( int [], int ); /\* appears strange \*/ 7 void modifyElement( int ); 8 9 int main() 10 { 11 int a[ SIZE ] = { 0, 1, 2, 3, 4 }, i; 12 13** printf( "Effects of passing entire array call "<br>14 The verterence: \n\nThe values of the " **14 "by reference:\n\nThe values of the " 15 "original array are:\n" ); 16 17 for ( i = 0; i <= SIZE - 1; i++ ) 18 printf( "%3d", a[ i ] ); 19 20 printf( "\n" ); 21 modifyArray( a, SIZE ); /\* passed call by reference \*/ 22 printf( "The values of the modified array are:\n" ); 23 24 for ( i = 0; i <= SIZE - 1; i++ ) 25 printf( "%3d", a[ i ] ); 26 27 printf( "\n\n\nEffects of passing array element call "**  28 "by value: $\ln\ln\ln\left(\frac{1}{3}\right)$  is  $\frac{d\ln\pi}{d}$ , a[ 3 ] );<br>29 modifyElement( a[ 3 ] ); **29 modifyElement( a[ 3 ] ); 30** printf( "The value of a[ 3 ] is  $\frac{2}{3}$  a[ 3 ] );<br>31 return 0: **31 return 0; 32 }**

```
33
34 void modifyArray( int b[], int size ) 
35 { 
36 int j; 
37
38 for ( j = 0; j <= size - 1; j++ ) 
39 b[ j ] *= 2; 
40 } 
41
42 void modifyElement( int e ) 
43 { 
44 printf( "Value in modifyElement is %d\n", e *= 2 ); 
45 } Effects of passing entire array call by 
                                   reference: 

The values of the original array are: 
                                     0 1 2 3 4 
                                   The values of the modified array are: 
                                      0 2 4 6 8 
                                  Effects of passing array element call by 
                                   value: 

The value of a[3] is 6 
                                   Value in modifyElement is 12 
                                   The value of a[3] is 6
```

```
1 /* 
2 The name of an array is the same as &array[ 0 ] */ 
3 #include <stdio.h> 
 4 
5 /* function main begins program execution */ 
6 int main() 
7 { 
8 char array[ 5 ]; /* define an array of size 5 */ 
9 
10 printf( " array = %p\n&array[0] = %p\n" 
11 \frac{11}{2} &array = \frac{11}{2}y \n<sup>n</sup>,
12 array, &array[ 0 ], &array ); 
13 
14 return 0; /* indicates successful termination */ 
15
```
} /\* end main \*/

 **array = 0012FF78 &array[0] = 0012FF78 &array = 0012FF78** 

/\* Demonstrating the const type qualifier with arrays \*/ #include <stdio.h> void tryToModifyArray( const int b[] ); /\* function prototype \*/ /\* function main begins program execution \*/ int main() { int a[] = { 10, 20, 30 }; /\* initialize a \*/ tryToModifyArray( a ); printf("%d %d %d\n", a[ 0 ], a[ 1 ], a[ 2 ] ); return 0; /\* indicates successful termination \*/ } /\* end main \*/ /\* in function tryToModifyArray, array b is const, so it cannot be used to modify the original array a in main. \*/ void tryToModifyArray( const int b[] ) { b[ 0 ] /= 2; /\* error \*/ b[ 1 ] /= 2; /\* error \*/ b[ 2 ] /= 2; /\* error \*/ } /\* end function tryToModifyArray \*/ **error C2166: l-value specifies const object error C2166: l-value specifies const object error C2166: l-value specifies const object** 

### **Sorting Arrays**

- $\blacksquare$  Sorting data
	- $\blacksquare$  Important computing application
	- **E** Virtually every organization must sort some data

- **E** Bubble sort (sinking sort)
	- **E** Several passes through the array
	- Successive pairs of elements are compared
		- . If increasing order (or identical ), no change
		- . If decreasing order, elements exchanged
	- Repeat

 $\blacksquare$  Example:

- original:  $3(4, 2, 6, 7)$
- **P** pass 1:  $(3, 2, 4, 6, 7)$
- $\blacksquare$  pass 2: 2 3 4 6 7
- $\blacksquare$  Small elements "bubble" to the top

```
69
 1 /* 
 2 This program sorts an array's values into ascending order */ 
 3 #include <stdio.h> 
 4 #define SIZE 10 
  5 
 6 /* function main begins program execution */ 
 7 int main() 
 8 { 
 9 /* initialize a */ 
 10 int a[ SIZE ] = { 2, 6, 4, 8, 10, 12, 89, 68, 45, 37 }; 
 11 int i; /* inner counter */ 
 12 int pass; /* outer counter */ 
 13 int hold; /* temporary location used to swap array elements */ 
 14 
 15 printf( "Data items in original order\n" ); 
 16 
 17 /* output original array */ 
 18 for ( i = 0; i < SIZE; i++ ) { 
 19 printf( "%4d", a[ i ] ); 
 20 } /* end for */ 
 21 
                                                                                                                                                                              70
                                                                                                22 \frac{7}{8} bubble sort \frac{1}{2}23 /* loop to control number of passes */ 
                                                                                                24 for ( pass = 1; pass < SIZE; pass++ ) { 
                                                                                                25 
                                                                                                26 /* loop to control number of comparisons per pass */ 
                                                                                                27 for ( i = 0; i < SIZE - 1; i++ ) { 
                                                                                                28 
                                                                                                29 /* compare adjacent elements and swap them if first 
                                                                                                30 element is greater than second element */ 
                                                                                                31 if ( a[ i ] > a[ i + 1 ] ) { 
                                                                                                32 hold = a[ i ]; 
                                                                                                33 a[ i ] = a[ i + 1 ];
                                                                                                34 a[ i + 1 ] = hold; 
                                                                                                35 } /* end if */ 
                                                                                                36 
                                                                                                37 } /* end inner for */ 
                                                                                                38 
                                                                                                39 } /* end outer for */ 
                                                                                                40 
                                                                                                41 printf( "\nData items in ascending order\n" ); 
                                                                                                42 
                                                                              71
43 /* output sorted array */ 
44 for ( i = 0; i < SIZE; i++ ) { 
45 printf( "%4d", a[ i ] ); 
46 } /* end for */ 
47 
48 printf( "\n" ); 
49 
50 return 0; /* indicates successful termination */ 
51 
   Data items in original order
    2 6 4 8 10 12 89 68 45 37
   Data items in ascending order
    &&&2&&&4&&&6&&&8&&10&&12&&37&&45&&68&&89&
                                                                                                                                                                              72
                                                                                                Multi-Dimensional Arrays
                                                                                                \blacksquare Multiple subscripted arrays
                                                                                                   " Tables with rows and columns (m by n array)
                                                                                                   \blacksquare Like matrices: specify row, then column
                                                                                                       Row 0 
                                                                                                        Row 1 |a[1][0]|a[1][1]|a[1][2]|a[1][3]|
                                                                                                       Row 2 
                                                                                                                Column 0 Column 1 Column 2 Column 3 
                                                                                                                a[ 0 ][ 0 ] 
a[ 0 ][ 1 ] 
a[ 0 ][ 2 ] 
a[ 0 ][ 3 ] 
                                                                                                                a[2][0]|a[2][1]|a[2][2]|a[2][3]|
                                                                                                                          Row subscript 
                                                                                                                 Array name 
                                                                                                                                          - Column subscript
```
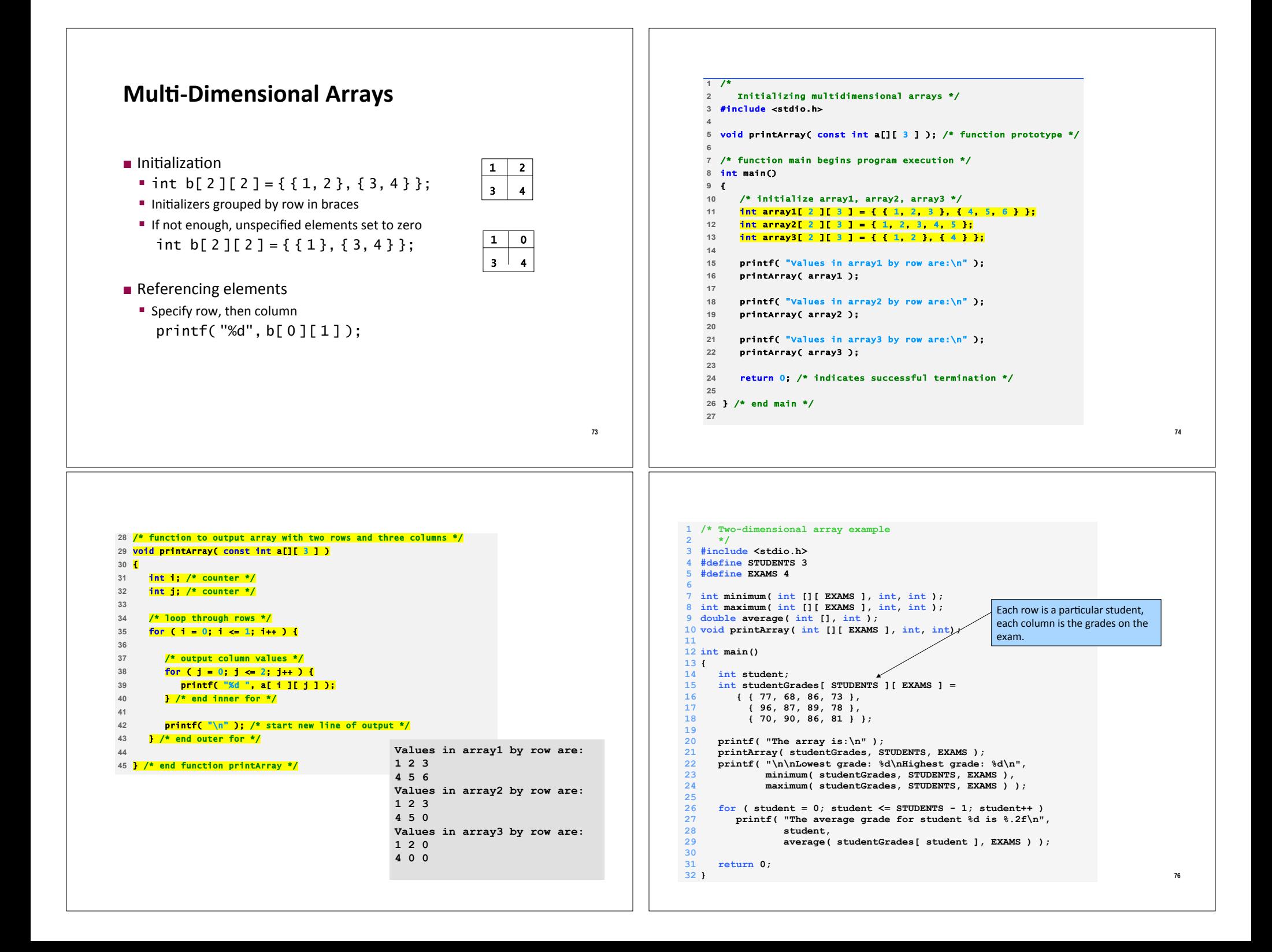

```
33
34 /* Find the minimum grade */
35 int minimum( int grades[][ EXAMS ], 
               36 int pupils, int tests ) 
37 { 
38 int i, j, lowGrade = 100; 
39
40 for ( i = 0; i <= pupils - 1; i++ ) 
41 for (j = 0; j \leq 1) for (j = 0; j \leq 1) towards j + j if j + j and k = j + 1 and k = j + 1 4 k = j + 142 if ( grades[ i ][ j ] < lowGrade ) 
             1owGrade = grades[ i ][ j ];
44
45 return lowGrade; 
46 } 
47
48 /* Find the maximum grade */
49 int maximum( int grades[][ EXAMS ], 
50 int pupils, int tests ) 
51 { 
52 int i, j, highGrade = 0; 
53
54 for ( i = 0; i <= pupils - 1; i++ ) 
55 for ( j = 0; j <= tests - 1; j++ ) 
56 if ( grades[ i ][ j ] > highGrade ) 
             highGrade = grades[i] [j];58
59 return highGrade; 
60 } 
61
       The array is: 
                            [0] [1] [2] [3] 
       studentGrades[0] 77 68 86 73 
       studentGrades[1] 96 87 89 78 
       studentGrades[2] 70 90 86 81 
       Lowest grade: 68 
       Highest grade: 96 
       The average grade for student 0 is 76.00 
       The average grade for student 1 is 87.50 
       The average grade for student 2 is 81.75
```

```
65 int i, total = 0; 
66
67 for ( i = 0; i \le t = 0; i + 1; i + 1)<br>
68 total t = \text{setOfGrades}[i]:
     68 total += setOfGrades[ i ]; 
69
70 return ( double ) total / tests; 
71 } 
72
73 /* Print the array */
74 void printArray( int grades[][ EXAMS ], 
                    75 int pupils, int tests ) 
76 { 
77 int i, j; 
78
                                 [0] [1] [2] [3]" );
80
81 for ( i = 0; i <= pupils - 1; i++ ) { 
       82 printf( "\nstudentGrades[%d] ", i ); 
83
84 for ( j = 0; j <= tests - 1; j++ ) 
           85 printf( "%-5d", grades[ i ][ j ] ); 
86 } 
87 } 
62 /* Determine the average grade for a particular exam */
63 double average( int setOfGrades[], int tests ) 
64 {
```
### **Command Line**

- **EXECUTE:** Sometimes it is cleaner to read input from the command line
- ! **\$ ./multiply 4 5** 
	- **4 times 5 is 20**
- **.** The program, "multiply", takes two integers and prints the result of multiplying them.

**77**

# **Command Line**

```
/* multiply.c – Takes two integers as command line arguments 
 and displays their product */ 
 #include <stdio.h> 
 int main(int argc, char *argv[]) /* arguments! */ 
 { 
  int a, b, c; 
  sscanf(argv[1], "%d", &a); 
  sscanf(argv[2], "%d", &b); 
  c = a * b;printf("%d times %d is %d\n", a, b, c); 
   return 0; 
 } 
Slide&credit:&B.&Huang& 82
```
## **Command Line**

- **.** Only run the program "multiply" if argc is equal to 3. Otherwise, tell the user that there was a mistake.
	- " "argc is equal to  $3$ " is either true or false.

```
#include <stdio.h> 
     int main(int argc, char *argv[]) 
      { 
           int a, b, c; 
          if (argc == 3) { 
               sscanf(argv[1], "%d", &a); 
               sscanf(argv[2], "%d", &b); 
              c = a * b; printf("%d times %d is %d\n", a, b, c); 
           } else { 
               printf("Input error\n"); 
           } 
           return 0; 
     } 
Slide credit: B. Huang
```